# IPv6 transition – IPv6 deployment

#### János Mohácsi NIIF/HUNGARNET Central Asia Workshop

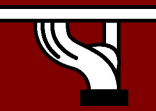

Central Asia workshop, Ashgabat

Copy …Rights

- This slide set is the ownership of the 6D **SS** projectviaits partners
- The Powerpointversion of thismaterialmay be reused and modified only *withwrittenauthorization*
- *Usingpartofthismaterialmustmention6DISS courtesy*
- *PDF files are available from www.6diss.org*

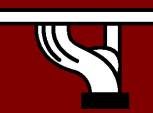

# Contributions

- Main authors
	- János Mohácsi, NIIF/HUNGARNET **Hungary**
- Contributors
	- Jérôme Durand, Renater, France
	- Tim Chown, University of Southampton, Great-Brittain

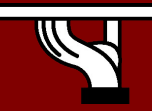

# Various Campus transition approaches

- Tunneling ("connecting IPv6 clouds")
	- IPv6 packet is data payload of IPv4 packet/or MPLS frames
- Translation methods ("IPv4<->IPv6 services")
	- Layer 3: Rewriting IP header information (NAT-PT)
	- Layer 4: Rewriting TCP headers
	- Layer 7: Application layer gateways (ALGs)
- Dual Stack
	- Servers/clients speaking both protocols
	- Application/service can select either protocol to use

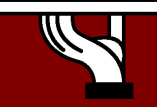

# **Tunnelling**

- Initially IPv6 in IPv4 or IPv6 in MPLS, (much) later IPv4 in IPv6
- So, IPv6 packets are encapsulated in IPv4 packets/MPLS frame
	- IPv6 packet is payload of IPv4 packet/MPLS frame
- Usually used between edge routers to connect IPv6 'islands'
	- Edge router talks IPv6 to internal systems
	- Encapsulates IPv6 in IPv4/MPLS towards remote tunnel endpoint

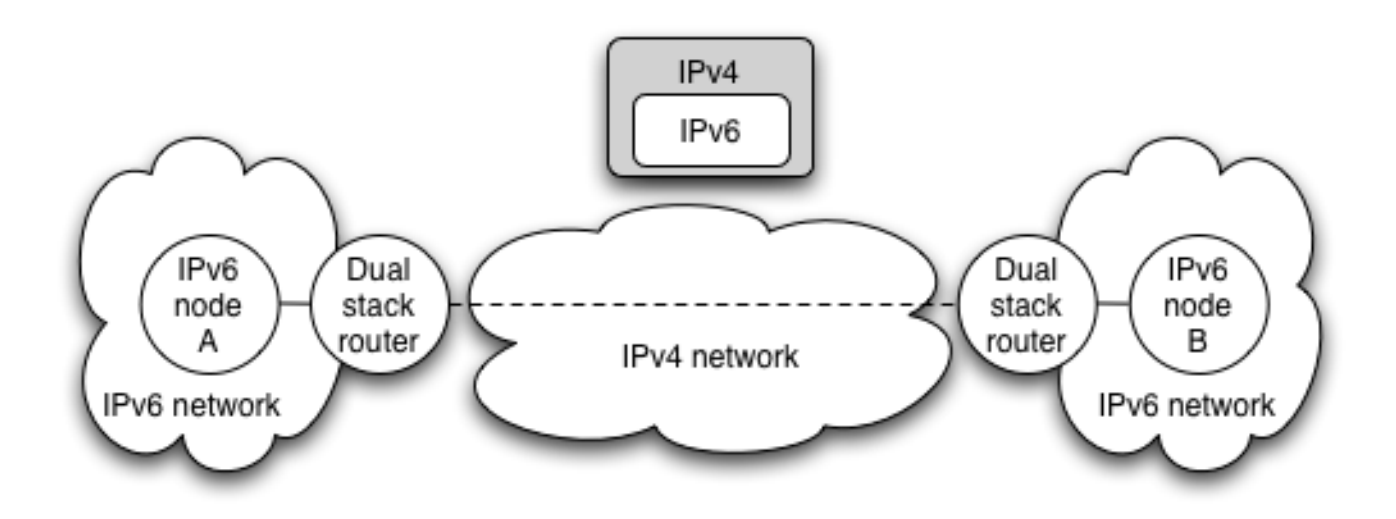

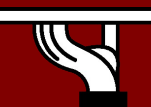

Central Asia workshop, Ashgabat

6to4

- In its basic configuration, 6to4 is used to connect two IPv6 islands across an IPv4 network
- Uses special 'trick' for the 2002::/16 IPv6 prefix that is reserved for 6to4 use
	- Next 32 bits of the prefix are the 32 bits of the IPv4 address of the 6to4 router
	- For example, a 6to4 router on 192.0.1.1 would use an IPv6 prefix of 2002:c000:0101::/48 for its site network
- When a 6to4 router sees a packet with destination prefix 2002::/16, it knows to tunnel the packet in IPv4 towards the IPv4 address indicated in the next 32 bits

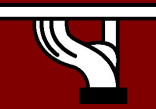

#### 6to4 basic overview

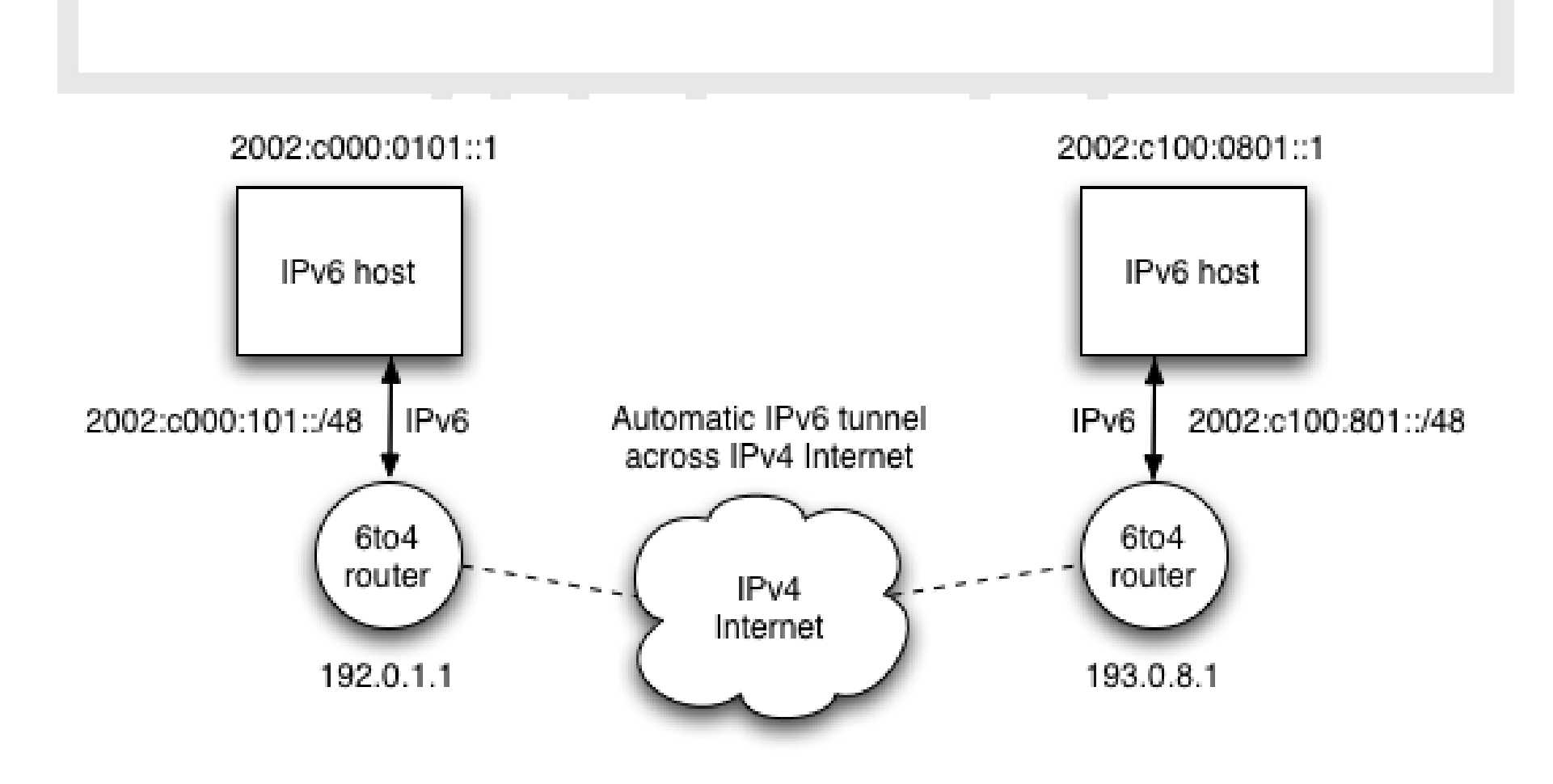

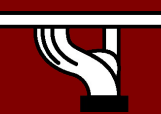

Central Asia workshop, Ashgabat

## 6to4 with relay

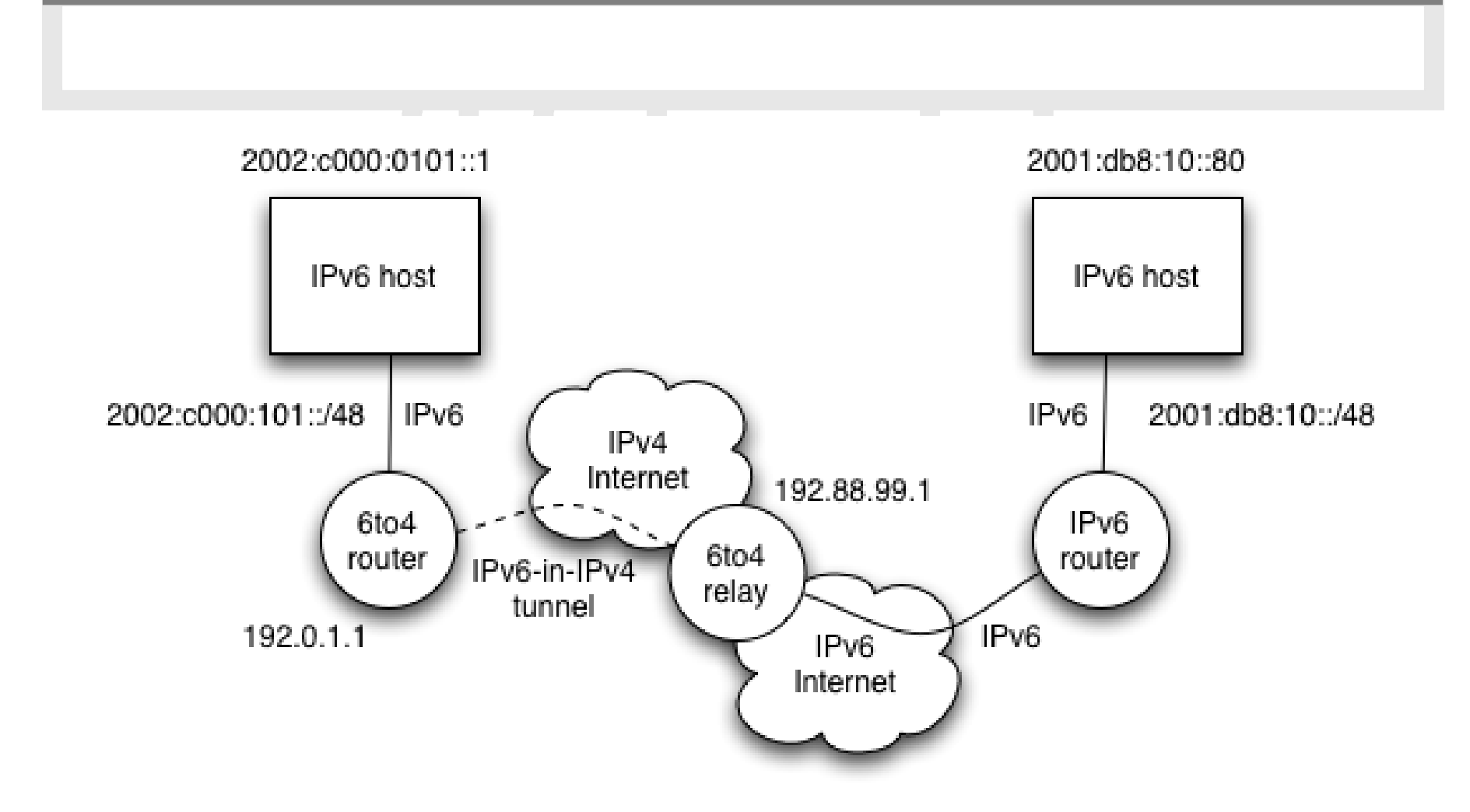

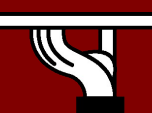

Central Asia workshop, Ashgabat

### ISATAP

- Intra-Site Automatic Tunnel Addressing Protocol (RFC4214)
	- Automatic tunneling
	- Designed for use *within* a site
	- Used where dual-stack nodes are sparsely deployed in the site (very early deployment phase)
- Host-to-host or host-to-router automatic tunnels
	- Uses a specific EUI-64 host address format
	- Format can be recognised and acted upon by ISATAPaware nodes and routers

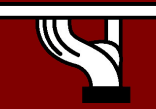

## ISATAP addresses

#### • The EUI-64 is formed by

- A reserved IANA prefix (00-00-5e)
- A fixed 8-bit hex value (fe)
- The 42-bit IPv4 address of the node
- Toggling the globally unique (u) bit
- For example, 152.66.64.1 would have an EUI-64 host address for IPv6 of:
	- 0200:5efe:9842:4001

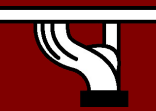

# ISATAP tunneling

- Relies on the OS supporting ISATAP
- Use one ISATAP router per site, usually advertised under FQDN 'isatap.domain'
	- Virtual IPv6 link over the IPv4 network
	- Know the IPv4 tunnel end-point address from last 32-bits of the IPv6 ISATAP address
	- Get network prefix via ND from router
- Not widely deployed
- Better to deploy proper dual-stack
	- Allows better managed control of deployment

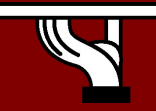

# Benefits of dual-stack deployment

- By deploying dual-stack, you can test IPv6-only devices/services without disrupting IPv4 connectivity
- Dual stack IPv6 + IPv4 NAT: legacy IPv4 applications (email, www) can be used next to new IPv6 applications (p2p, home networking, …)
	- IPv6 offers the next generation of applications

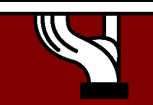

### Outline of NRENs/ISP IPv6 deployment

- Obtain IPv6 address space
- Plan the addressing
- Plan the routing
- Test in a small case
- Deploy IPv6 (incrementally dualstack/6PE)
- Enable IPv6 services

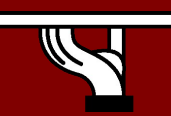

# Getting IPv6 prefix for LIRs/ISPs

- Global IPv6 RIR rules
	- http://www.ripe.net/ripe/docs/ipv6.html
	- simple rules for LIRs
	- IPv6 service should be provided
	- detailed plan
	- Usually /32 allocation
- Establishing global rules was not easy.
	- Different structure in different RIR regions: ISP, NIRs/LIRs, LIRs
- What about IX? slightly different rules
	- Infrasstructure addresses
	- Routable /48 address

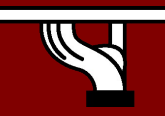

## IPv6 RIPE entries/1

whois -h whois.ripe.net 2001:0738::

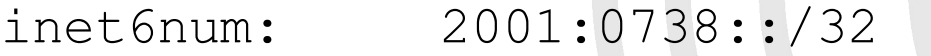

netname: HU-HUNGARNET-20010717

descr: Hungarnet IPv6 address block

Hungarian Research & Educational Network Budapest, Hungary

country: HU

mnt-by: RIPE-NCC-HM-MNT←New mandatory

- mnt-lower: NIIF6-MNT ←New mandatory
- status: ALLOCATED-BY-RIR ←New

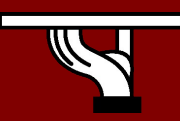

# IPv6 RIPE entries/2

- possible values of STATUS field
	- ALLOCATED-BY-RIR Allocated address space by RIR to LIR.
	- ALLOCATED-BY-LIR Allocated address space by LIR to smaller registries/institutions
	- ASSIGNED Assigned to end-users
- RPSLng ready for testing
- Reverse delegation is strongly recommended

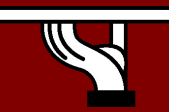

#### Addressing architecture at NIIF/HUNGARNET (case study)

#### János Mohácsi janos.mohacsi(a)niif.hu

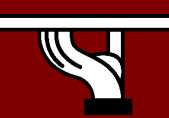

# Site addressing

- Each site (including site infrastructure) get /48 but future extensibility to /44:
	- each NIIF managed site the 16 bit SLA is allocated based on the following convention: <SLA> = Address segmentation within the POP
	- Where for <SLA>:
		- Range: 0000 till 00FF: Loopback addresses
		- Range: 0100 till 01FF: Intra-pop point-to-points (if it necessary to number it)
		- Range: 0200 till 02FF: connections to HUNGARNET member of institution
		- Range: 0300 till 03FF: external connectivity (e.g. peering)
		- Range: 0400 till 04FF: POP Local Ethernets

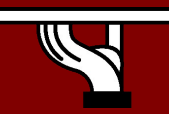

## IPv6 loopback addresses

- loopback address will also be used for operational and management actions on the equipment, and for routing protocols like iBGP, which will use these addresses for terminating the peeringsessions.
- Loopback addresses have typically a prefix mask of /128. This will avoid unnecessary unused addresses although address conservation is not really an issue in IPv6.

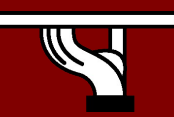

# p2p Link addresses?

#### • Not necessary!

- OSPFv3 is working with link-local
- For IS-IS not necessary working with CLNS
- IGP table can quite small! helps on convergence!
- Customer network is propagated into BGP (even if static routes are used
	- but not with redistribute
	- but network)

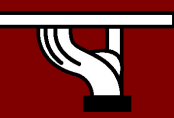

# Campus deployment plan /1

- Planning
	- IPv6 capability is a requirement
	- IPv6 training

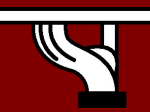

Central Asia workshop, Ashgabat

# Campus deployment plan /2

- Obtain global IPv6 address space from your ISP
	- NRENs usually has a /32 prefix from RIPE NCC/RIRs
	- A university will get a /48 prefix from NRENs
- Obtain external connectivity
	- You can do dual-stack connectivity
	- Many universities will use tunnel to to get IPv6 service
		- in this case be sure that nobody can abuse your tunnel use filtering

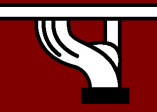

# Campus deployment plan /2

- Internal deployment
	- Determine an IPv6 firewall/security policy
	- Develop an IPv6 address plan for your site
	- Determine address management policy (RA/DHCPv6?)
	- Migrate to dual-stack infrastructure on the wire
		- Network links become IPv6 enabled
	- Enable IPv6 on host systems (Linux, WinXP, …)
	- Enable IPv6 services and applications
		- Starting with DNS
	- Advertise IPv6 services
	- Enable management and monitoring tools

#### Most sites will receive /48 assignments:

Network address (48 bits) | 16bits | EUI host address (64 bits)

16bits

#### • 16 bits left for subnetting - what to do with them?

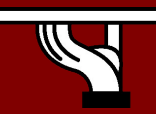

Central Asia workshop, Ashgabat

- Sequentially, e.g.
	- 0000
	- 0001

– …

- FFFF
- $-16$  bits = 65535 subnets

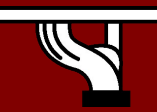

Central Asia workshop, Ashgabat

- 2. Following existing IPv4:
	- Subnets or combinations of nets & subnets, or VLANs, etc., e.g.
	- $-152.66.60.0/24$  003c
	- 152.66.**91**.0/24 005b

 $-152.66.156.0/24$  009c

- Topological/aggregating
- reflecting wiring plants, supernets, large broadcast domains, etc.
	- $-$  Main library = 0010/60
		- Floor in library = 001a/64
	- $-$  Computing center = 0200/56
		- Student servers = 02c0/64
	- $-$  Medical school =  $c000/52$
	- $-$  and so on...

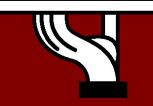

# New Things to Think About

- You can use "all 0s" and "all 1s"! (0000, ffff)
- You're not limited to 254 hosts per subnet!
	- Switch-rich LANs allow for larger broadcast domains (with tiny collision domains), perhaps thousands of hosts/LAN…
- No "secondary subnets" (though >1 address/interface)
- No tiny subnets either (no /30, /31, /32)—plan for what you need for backbone blocks, loopbacks, etc.
- You should use /64 per links!

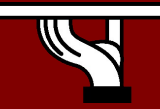

# New Things to Think About

- Every /64 subnet has far more than enough addresses to contain all of the computers on the planet, and with a /48 you have 65536 of those subnets - use this power wisely!
- With so many subnets your IGP may end up carrying thousands of routes consider internal topology and aggregation to avoid future problems.

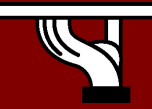

# New Things to Think About

- Renumbering will likely be a fact of life. Although v6 does make it easier, it still isn't pretty. . .
	- Avoid using numeric addresses at all costs
	- Avoid hard-configured addresses on hosts except for servers (this is very important for DNS servers) – use the feature that you can assign more than one IPv6 address to an interface (IPv6 alias address for servers)
	- Anticipate that changing ISPs will mean renumbering

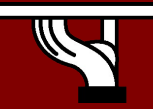

# Interface-ID Selection – some thoughts

- Scanning the search for something to attack
- Use random 64-bit interface-IDs
	- 2001:DB8:BEEF:2::1/64 Common IID
	- 2001:DB8:BEEF:2::9A43:BC5D/64 Random IID
	- 2001:DB8:BEEF:2::A001:1010/64 Semirandom IID
- Operationally can be difficult this type of numbering scheme

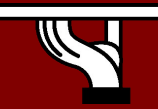

# Topology Issues

#### V6 in a production network

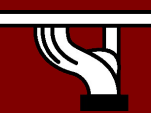

Central Asia workshop, Ashgabat

# Dual stack

- Obviously the prefered methods
- Requires switching/routing platforms to support hardware based forwarding for IPv4 and IPv6
- IPv6 is transparent on L2 switches except for multicast - MLD snooping
- IPv6 management
	- Telnet/SSH/HTTP/SNMP
- Requires robust control plane for both IPv4 and IPv6
- Requires support for Ipv6 multicast, QoS, infrastructure security, etc...

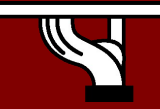

#### Layer-2 Campus - one switch

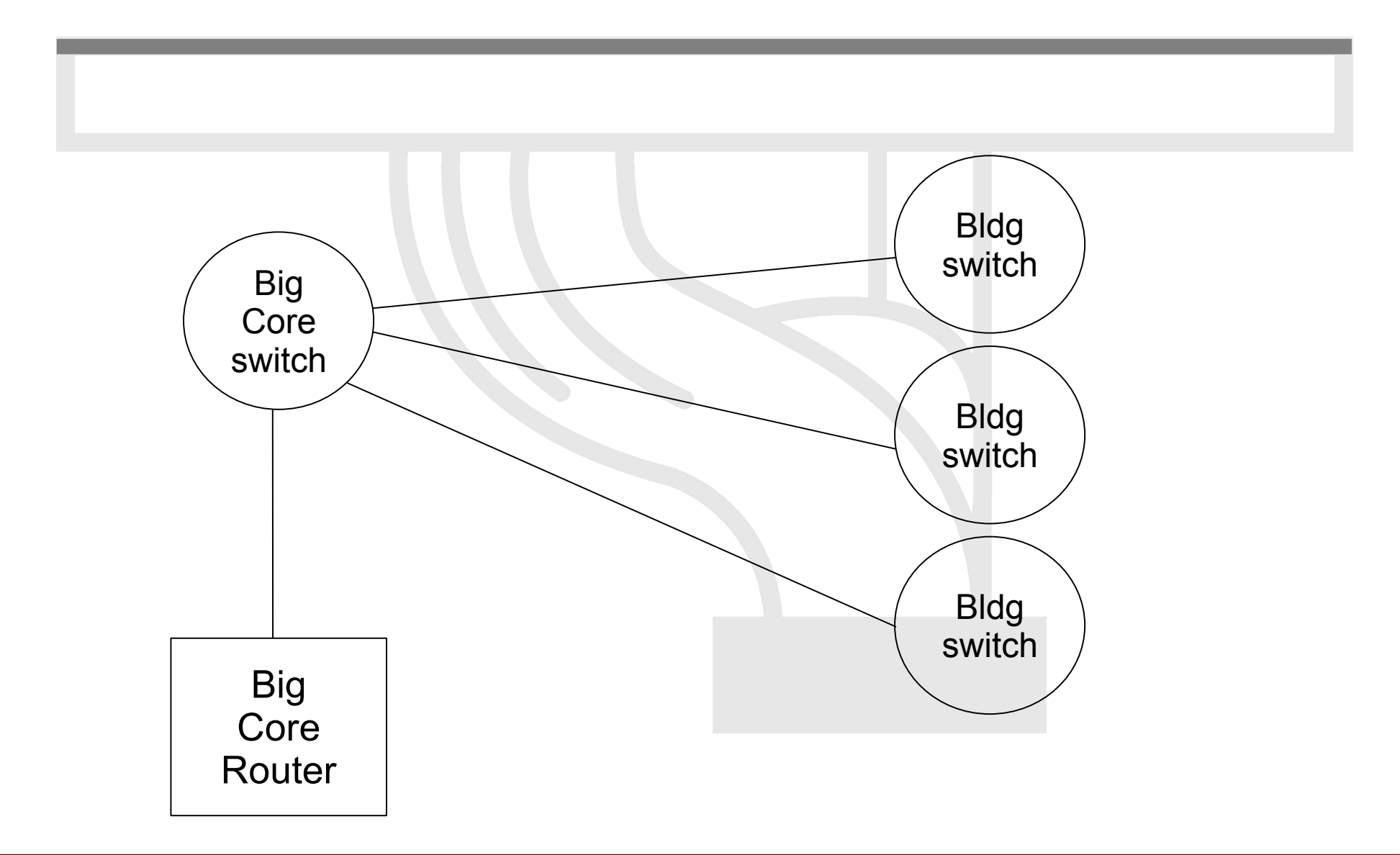

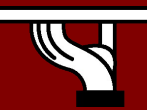

Central Asia workshop, Ashgabat

#### Layer-2 Campus - one Switch

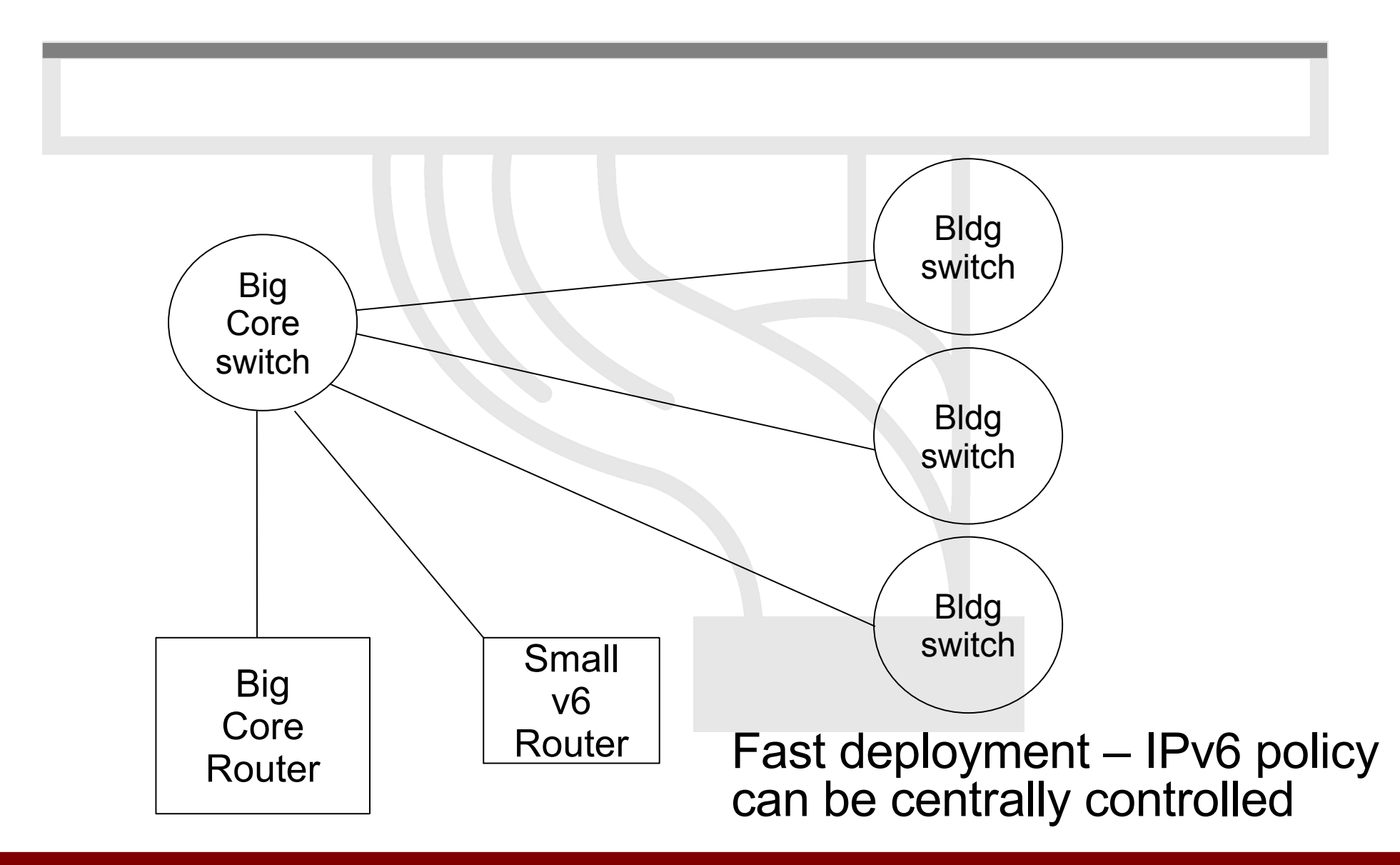

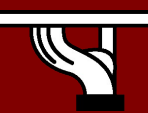

#### Layer-2 Campus - Redundant Switches

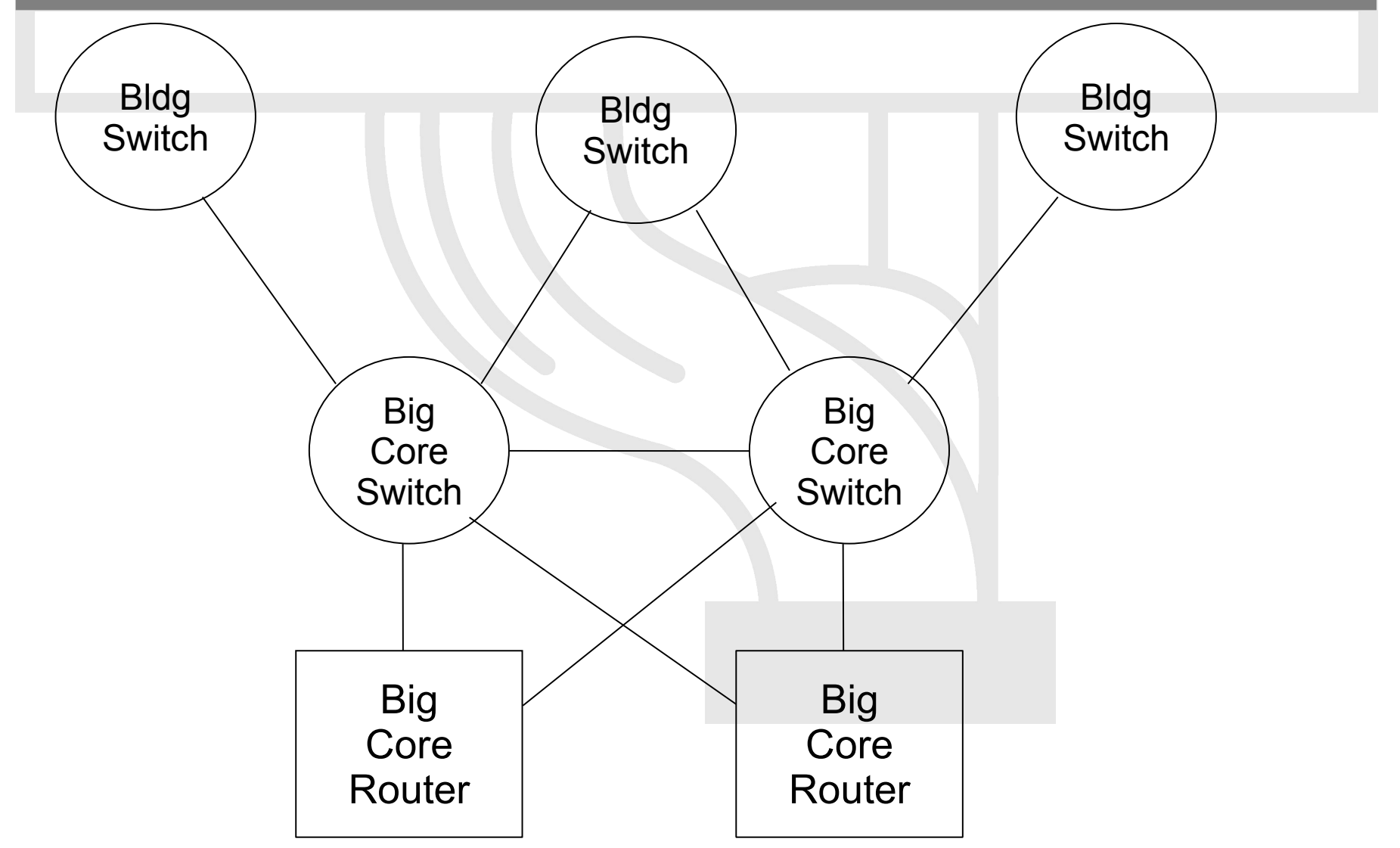

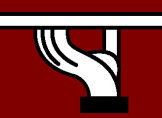

Central Asia workshop, Ashgabat

#### Layer-2 Campus Redundant Switches

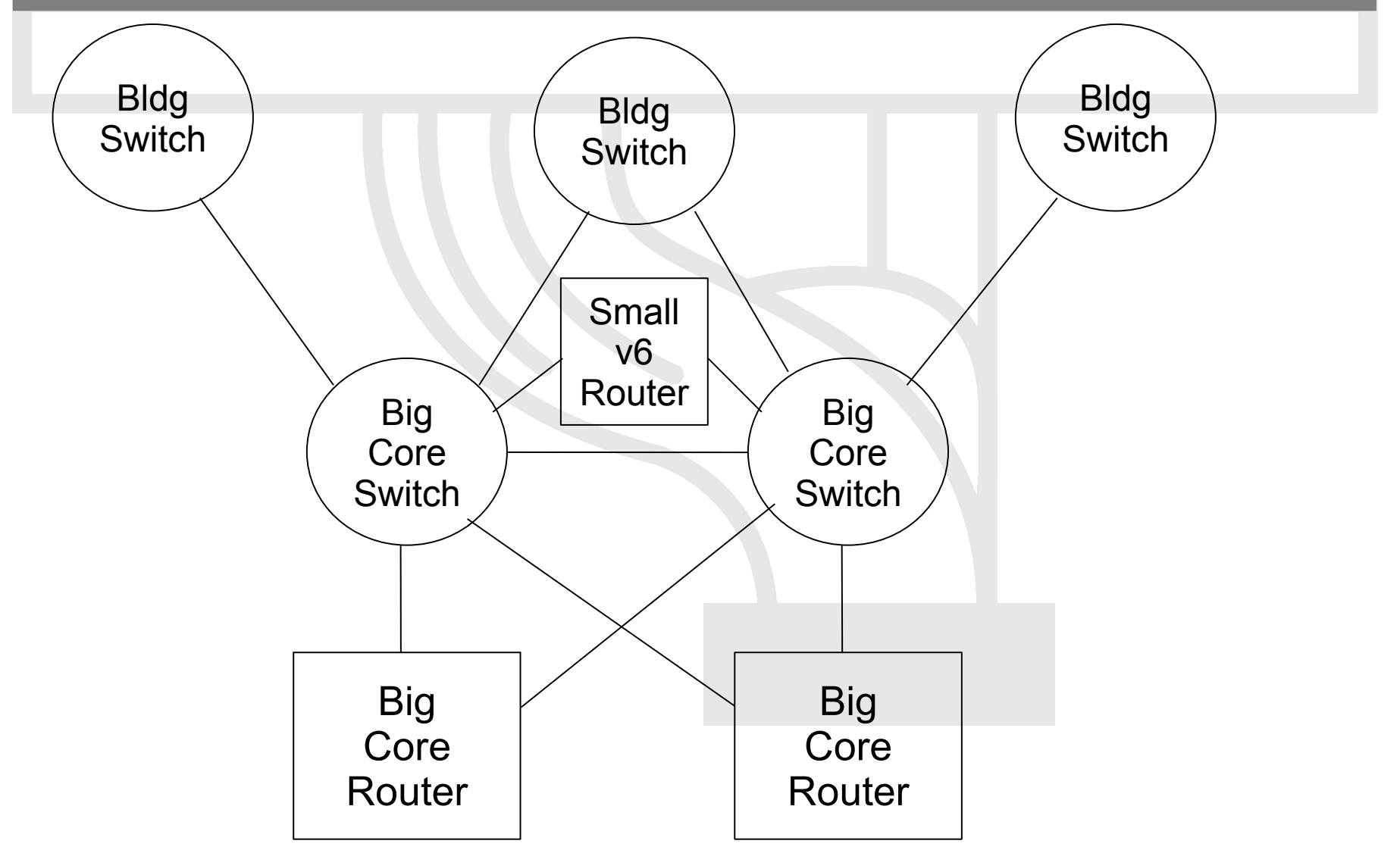

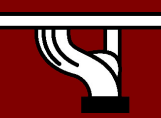

Central Asia workshop, Ashgabat

#### Layer-3 Campus

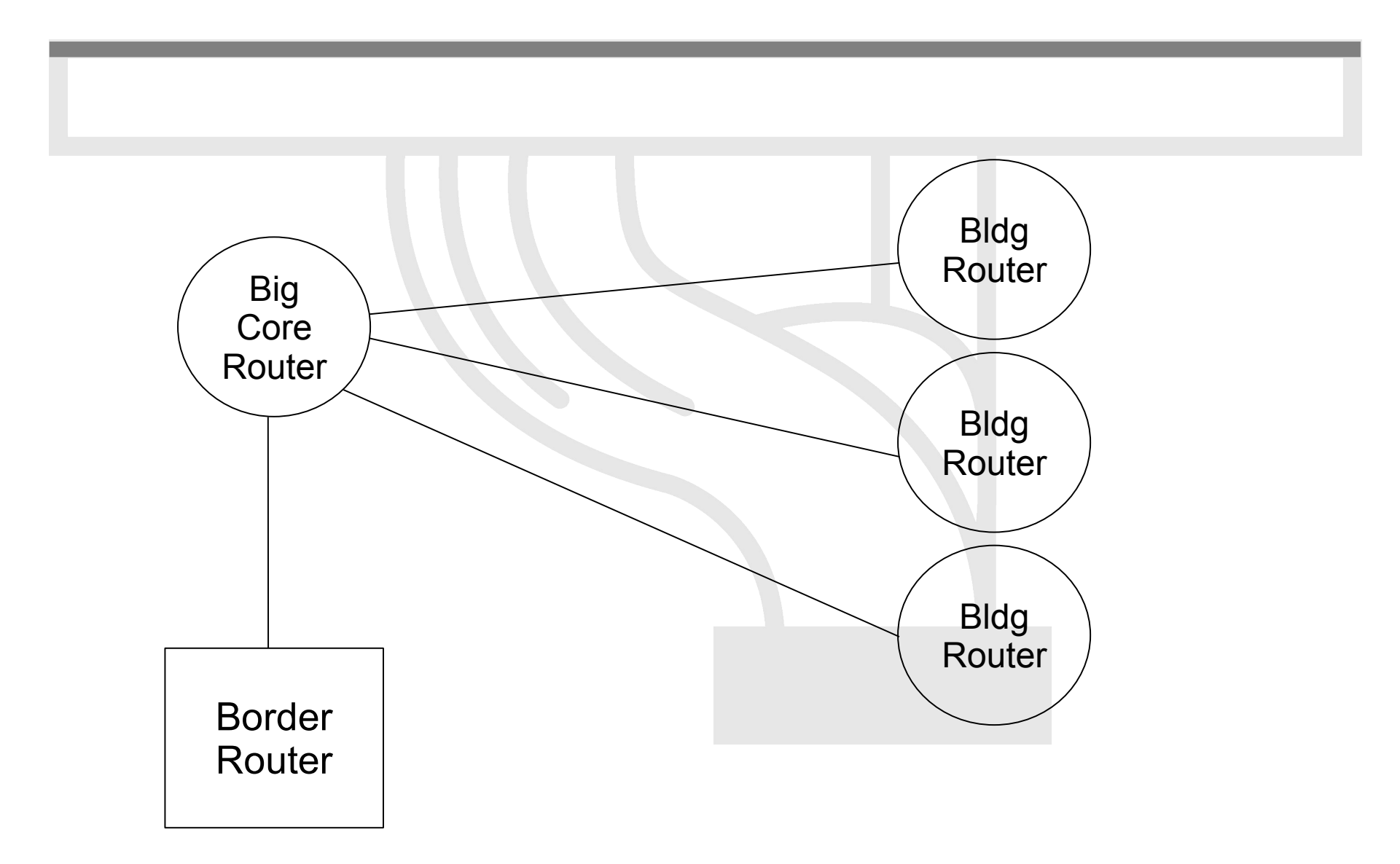

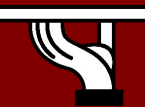

Central Asia workshop, Ashgabat

### Layer-3 Campus

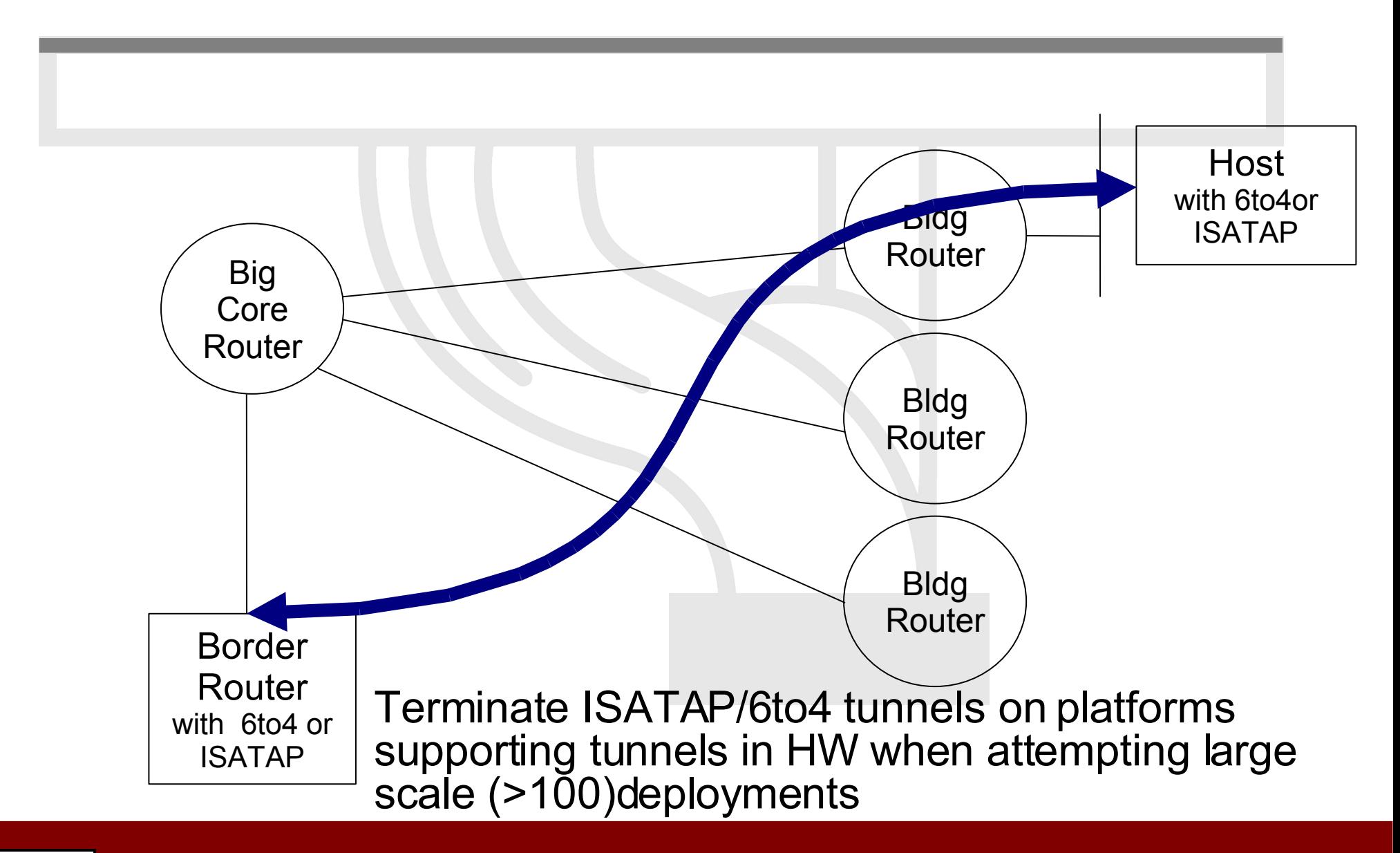

Central Asia workshop, Ashgabat

## Edge Router Options

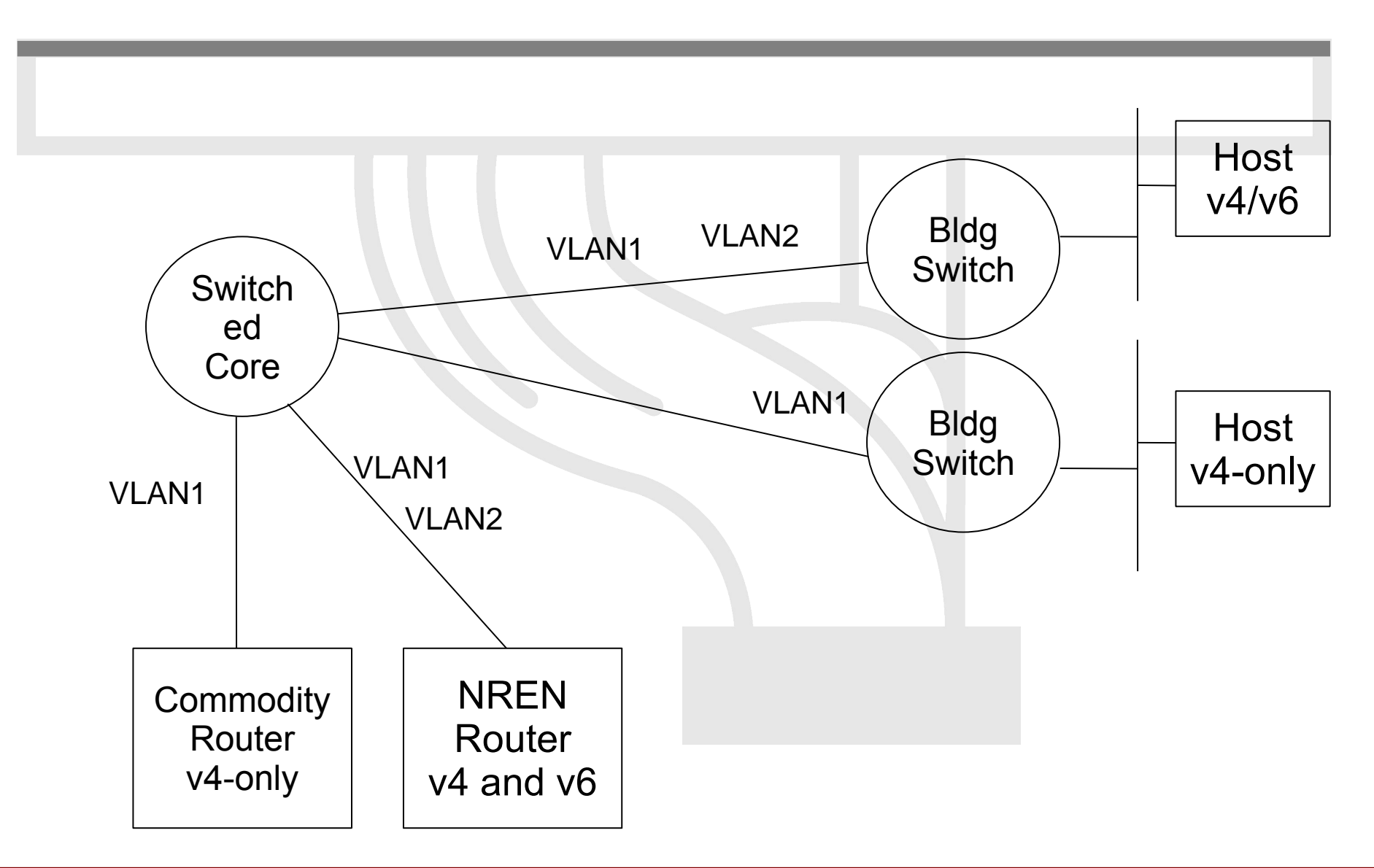

Central Asia workshop, Ashgabat

# Routing Protocols

- iBGP and IGP (IS-IS/OSPFv3)
	- IPv6 iBGP sessions in parallel with IPv4
	- You need IPv4 router-id for IPv6 BGP peering
- Static Routing
	- all the obvious scaling problems, but works OK to get started, especially using a trunked v6 VLAN.
- OSPFv3 is might be good
	- It will run in a ships-in-the-night mode relative to OSPFv2 for IPV4 - neither will know about the other.

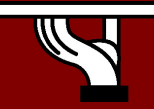

### Implementing default gateway redundancy

- If HSRP, GLBP or VRRP for IPv6 are not available
- NUD can be used for a good HA at the first-hop (today this only applies to the Campus/DC...HSRP is available on routers)

(config-if)#ipv6 nd reachable-time 5000

• Hosts use NUD "reachable time" to cycle to next known default gateway (30 seconds by default) Default Gateway . . . . . . . . . : 10.121.10.1

fe80::211:bcff:fec0:d000%4

fe80::211:bcff:fec0:c800%4

Reachable Time : 6s

Base Reachable Time : 5s

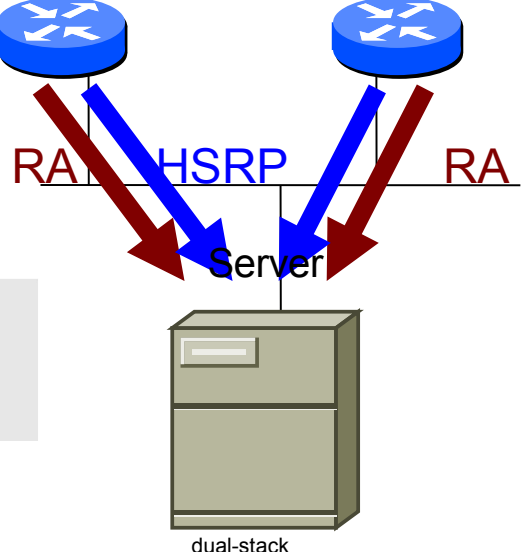

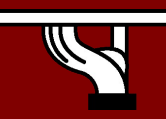

# Management and monitoring

- Device configuration and monitoring -SNMP
- Statistical monitoring e.g. Cricket/MRTG
- Service monitoring Nagios
- Intrusion detection (IDS)
- Authentication systems – For example, 802.1x + RADIUS for WLAN
- See more later

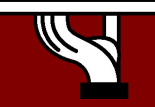

# How to enable IPv6 services?

- Add v6 testing service for different name first:
	- service.v6.fqdn or service6.fqdn with AAAA + reverse PTR entry.
	- Test it
- Add v6 service under the same name: – service.fqdn with A +AAAA and two PTR.

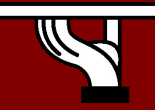

#### How to enable IPv6 services if you don't have IPv6 capable server?

- Use proxy (more exactly reverse-proxy) server
	- Apache2 proxy is a very good one
- Use netcat
	- Kind of hack  $\odot$

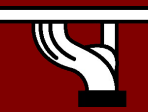

## Apache2 reverse proxy

• Configuration is very easy:

ProxyRequests Off ProxyPass / http://ipv4address ProxyPassReverse / http://ipv4address ProxyPreserveHost On

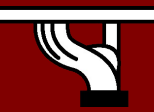

# Reverse proxy advantages & disadvantages

#### • Advantage:

- Fast implementation, instantly provide web service over IPv6
- No modifications required in a production web server environment
- Allow for timely upgrading of systems
- Scalable mechanism: a central proxy can support many web sites
- Disadvantage:
	- Significant administrative overhead for large scale deployment
	- May break advanced authentication and access control schemes
	- Breaks statistics: all IPv6 requests seem to be coming from the same address (may be fixed with filtering and concatenation of logs)
	- Not a long term solution overall, native IPv6 support is readily available in related applications and should be preferred whenever possible

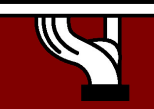

# DHCP (1)

- IPv6 has stateless address autoconfiguration but DHCPv6 (RFC 3315) is available too
- DHCPv6 can be used both for assigning addresses and providing other information like nameserver, ntpserver etc
- If not using DHCPv6 for addresses, no state is required on server side and only part of the protocol is needed. This is called Stateless DHCPv6 (RFC 3736)
- Some server and client implementations only do Stateless DHCPv6 while others do the full DHCP protocol
- The two main approaches are
	- Stateless address autoconfiguration with stateless DHCPv6 for other information
	- Using DHCPv6 for both addresses and other information to obtain better control of address assignment

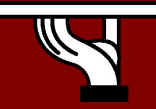

# DHCP (2)

- One possible problem for DHCP is that DHCPv4 only provides IPv4 information (addresses for servers etc) while DHCPv6 only provides IPv6 information. Should a dual-stack host run both or only one (which one)?
- Several vendors working on DHCP but only a few implementations available at the moment
	- DHCPv6 http://dhcpv6.sourceforge.net/
	- dibbler http://klub.com.pl/dhcpv6/
	- NEC, Lucent etc. are working on their own implementations
	- KAME only stateless
- Cisco routers have a built-in stateless server that provides basic things like nameserver and domain name (also SIP server options in image I checked).
- DHCP can also be used between routers for prefix delegation (RFC 3633). There are several implementations. E.g. Cisco routers can act as both client and server

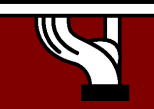

### Remote access via IPv6

- Use native connectivity
	- Rather easy if you are operating dial-in pool or you are an ADSL service provider
- Use 6to4 if you have global IPv4 address – Good 6to4 relay connectivity is a must
- Use tunnelbroker service rather suboptimal
- Use OpenVPN

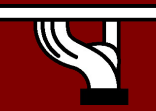

#### Remote Access with IPSEC – or other VPNs

#### **IPv6-in-IPv4 Tunnel Example**

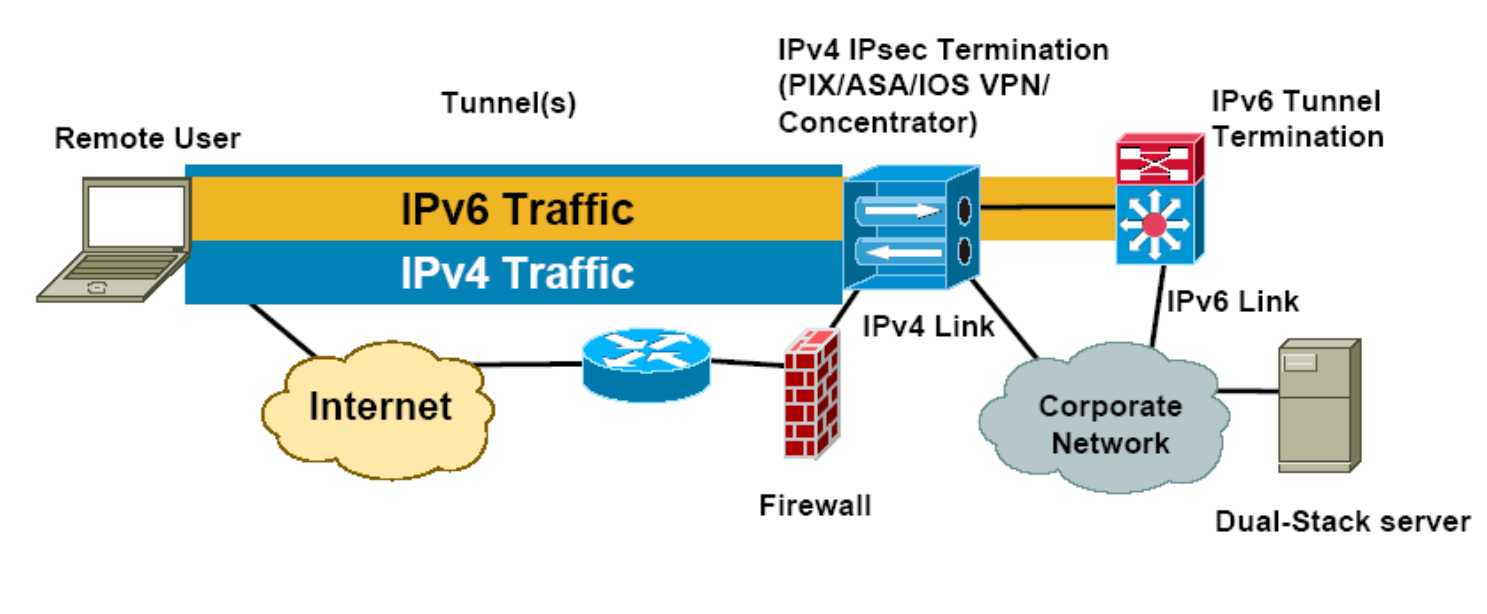

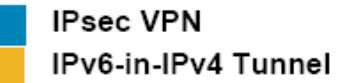

Central Asia workshop, Ashgabat

#### Questions?

#### mohacsi@niif.hu

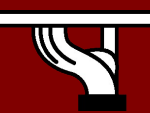

Central Asia workshop, Ashgabat